## **EDA\_SetDefaultRights**

Funkcia nastaví predvolený typ práv k vektorom. Predvolené práva sa použijú v prípade, že pre danú kombináciu užívate - poíta - vektor nie sú definované explicitné práva.

## **Deklarácia:**

```
EDA_SetDefaultRights(
  INT in _rights,
  INT out _errorCode
);
```
## **Parametre**

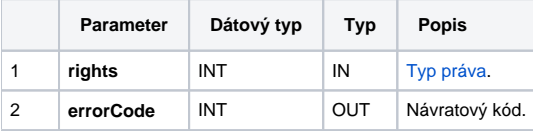

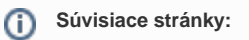

[Práva v EDA](https://doc.ipesoft.com/pages/viewpage.action?pageId=42703133) [Externé funkcie](https://doc.ipesoft.com/pages/viewpage.action?pageId=42702754) [Chybové kódy](https://doc.ipesoft.com/pages/viewpage.action?pageId=42702726) [Tvorba externých funkcií](https://doc.ipesoft.com/pages/viewpage.action?pageId=42702753)